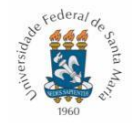

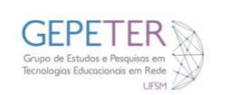

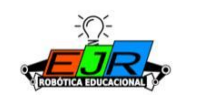

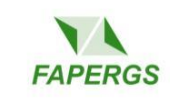

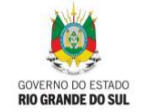

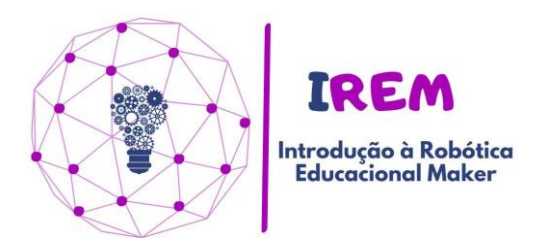

## **Plano de Aula**

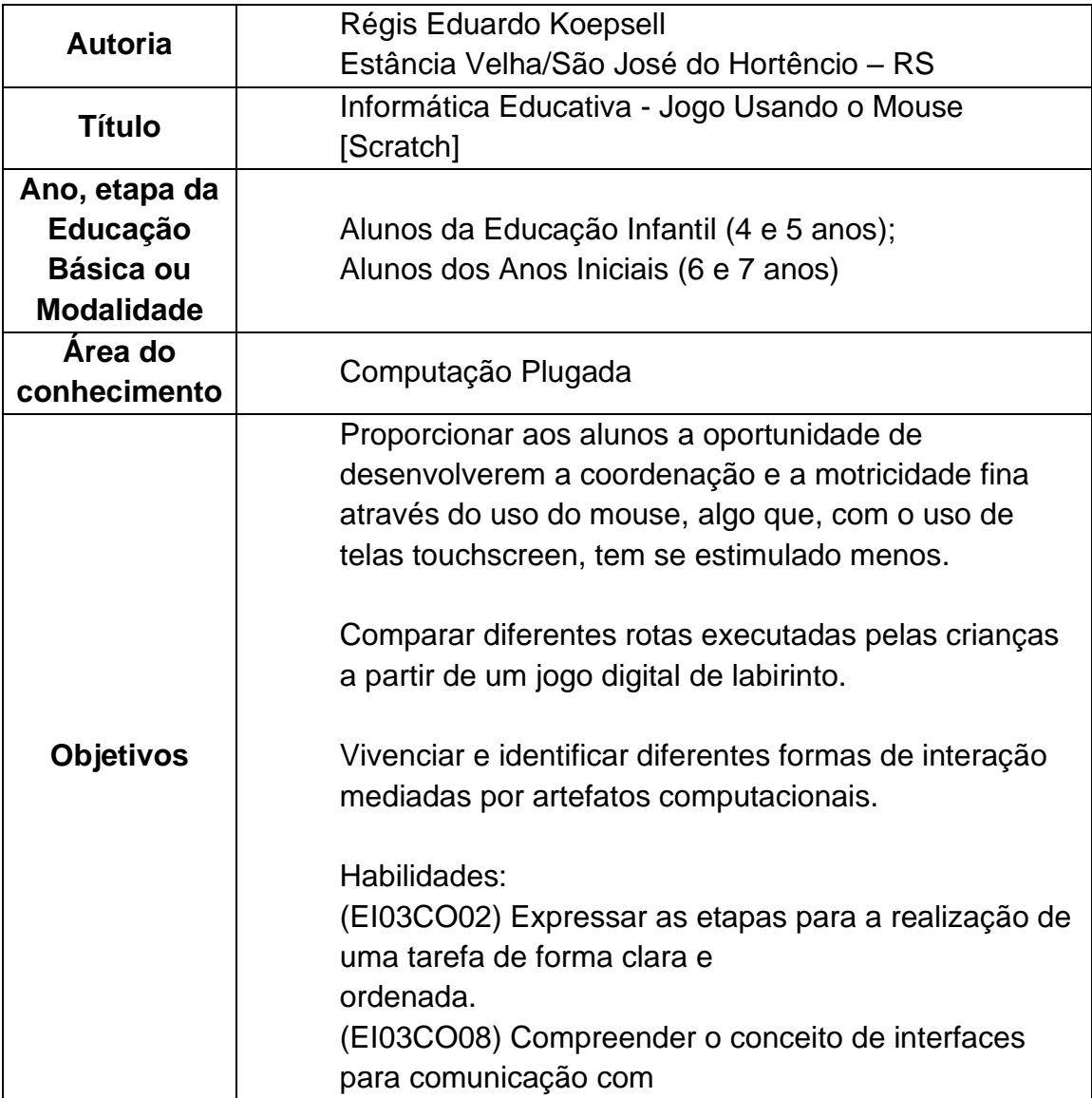

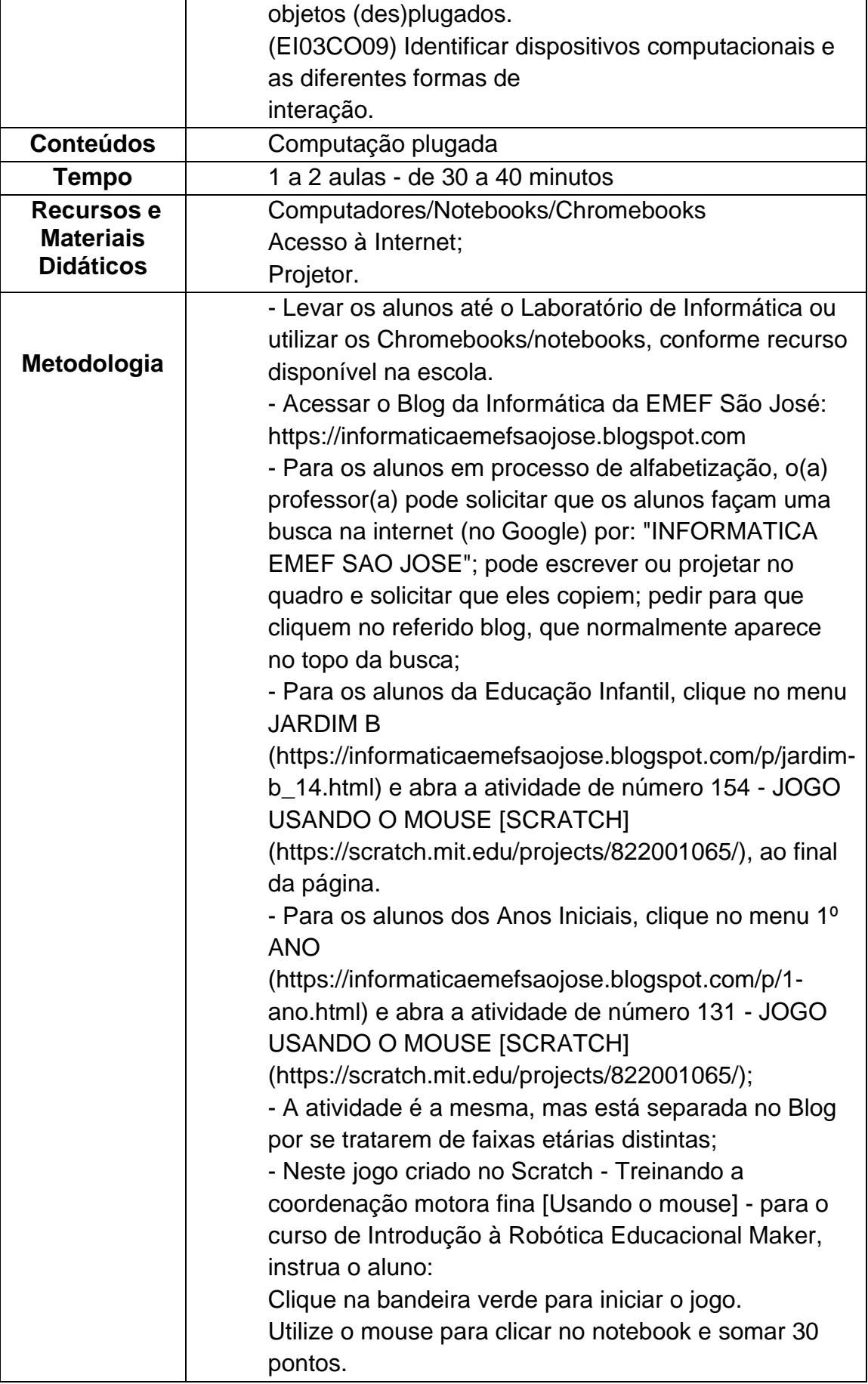

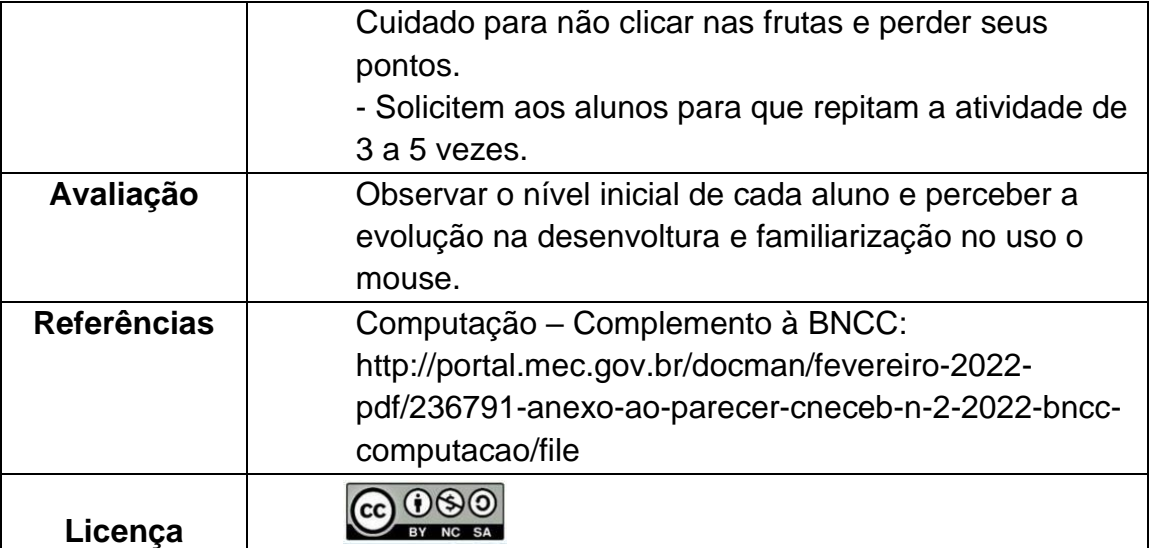